LAMPIRAN I : PERATURAN BUPATI BELITUNG TIMUR NOMOR 5 TAHUN 2015 PERATURAN BUPATI TENTANG PEDOMAN PENATAAN DAN PEMERATAAN GURU PEGAWAI NEGERI SIPIL DI LINGKUNGAN PEMERINTAH KABUPATEN BELITUNG TIMUR

#### **Metode Perhitungan Kebutuhan Guru**

- a. Kebutuhan Guru SD
	- 1. Rumus perhitungan jumlah kebutuhan Guru Kelas

$$
KGK = \sum K \times 1 \; Guru
$$

2. Rumus perhitungan jumlah kebutuhan Guru Agama dan Penjas

$$
KGAP = \frac{JTM}{24} = \sum_{i=1}^{7} (MP_i \times \sum K_i)
$$

Keterangan :

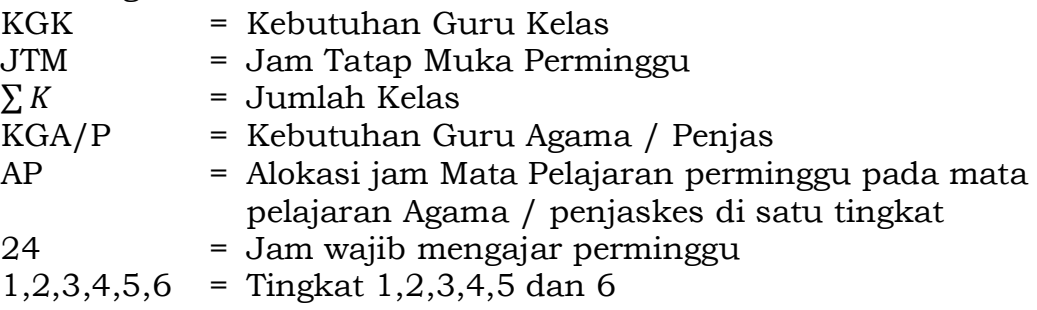

b. Kebutuhan Guru SMP

$$
\text{jri} = \sum_{i=1}^{3} \frac{j^m}{rsg}
$$

Keterangan :

jri = Jumlah rombel ideal

- jm = Jumlah murid
- rsg = Rasio Siswa Guru (Sesuai SPM)

$$
jt = \sum_{k=7}^{9} jri_k \; x \; jtm_i
$$

Keterangan :

jt = Jam tersedia jr = Jumlah rombel jtm = Jam tatap muka perminggu sesuai KTSP  $k = Kelas$ 

Format perhitungan kebutuhan guru SMP

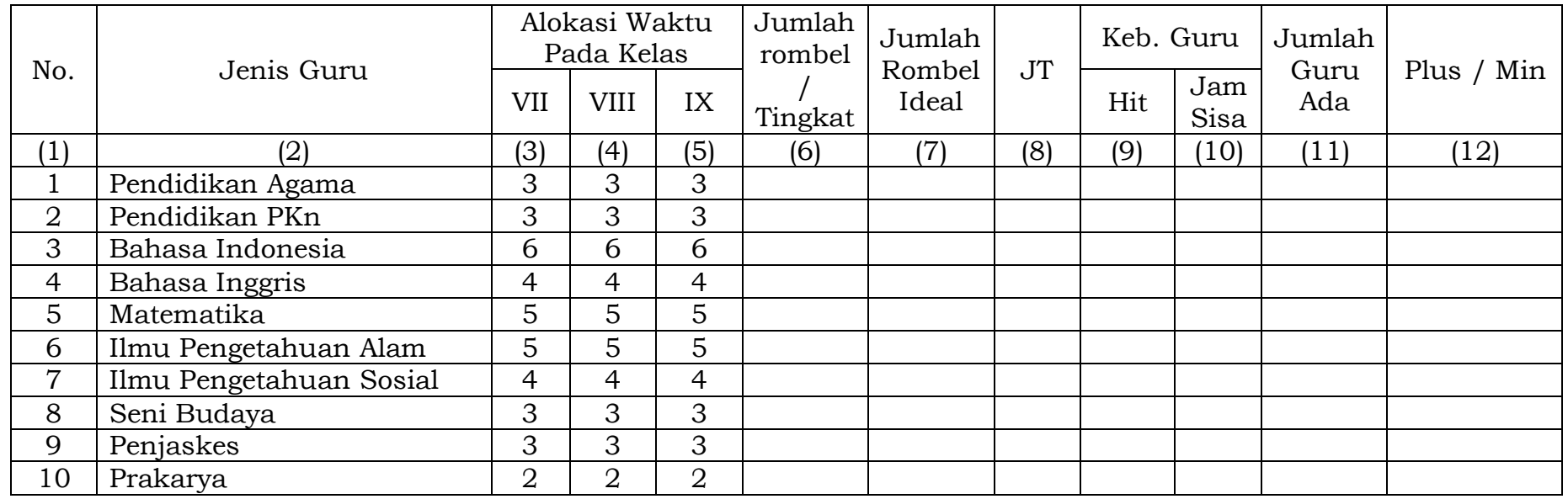

Keterangan :

- 1. Kolom (3,4,5) adalah alokasi jam pelajaran yang tercantum dalam Kurikulum 2013
- 2. Kolom (6) diisi jumlah rombel per kelas
- 3. Kolom (7) diisi dengan rombel ideal, jumlah murid dibagi dengan rasio siswa guru
- 4. Kolom (8)Jam tersedia (JT) diisi dengan hasil penjumlahan dari kolom alokasi waktu Kurikulum 2013 dikali jml rombel ideal  $\{(3)x(7) + (4)x(7) + (5)x(7)\}$
- 5. Kolom (9) adalah jumlah guru merupakan hasil perhitungan kolom (7) dibagi 24 dibulatkan kebawah, kecuali untuk kasus kolom 8 antara 41–47, dibulatkan keatas
- 6. Kolom (10) merupakan jumlah jam tambahan yang dibutuhkan guru untuk mencapai 24 jam. Diisi jika kolom 8 antara 41 – 47
- 7. Kolom (11) merupakan jumlah guru mapel yang sudah ada di sekolah (bukan dari satminkal lain
- 8. Kolom (12) merupakan kelebihan atau kekurangan guru (11) (9).

### c. Kebutuhan Guru SMA

$$
KG = \frac{JTM}{24} = \frac{(MP1 \times \sum K1) + (MP2 \times 2) + (MP3 \times 3)}{24}
$$

Keterangan :

KG = kebutuhan Guru JTM = jumlah tatap muka per jenis guru per minggu = alokasi jam mata pelajaran per minggu pada mata pelajaran tertentu di satu tingkat  $\Sigma K$  = jumlah Kelas pada suatu tingkat yang mengikuti pelajaran tertentu 24 = wajib mengajar per minggu, digunakan angka 24

1,2,3 = tingkat 1, 2 dan 3

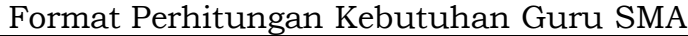

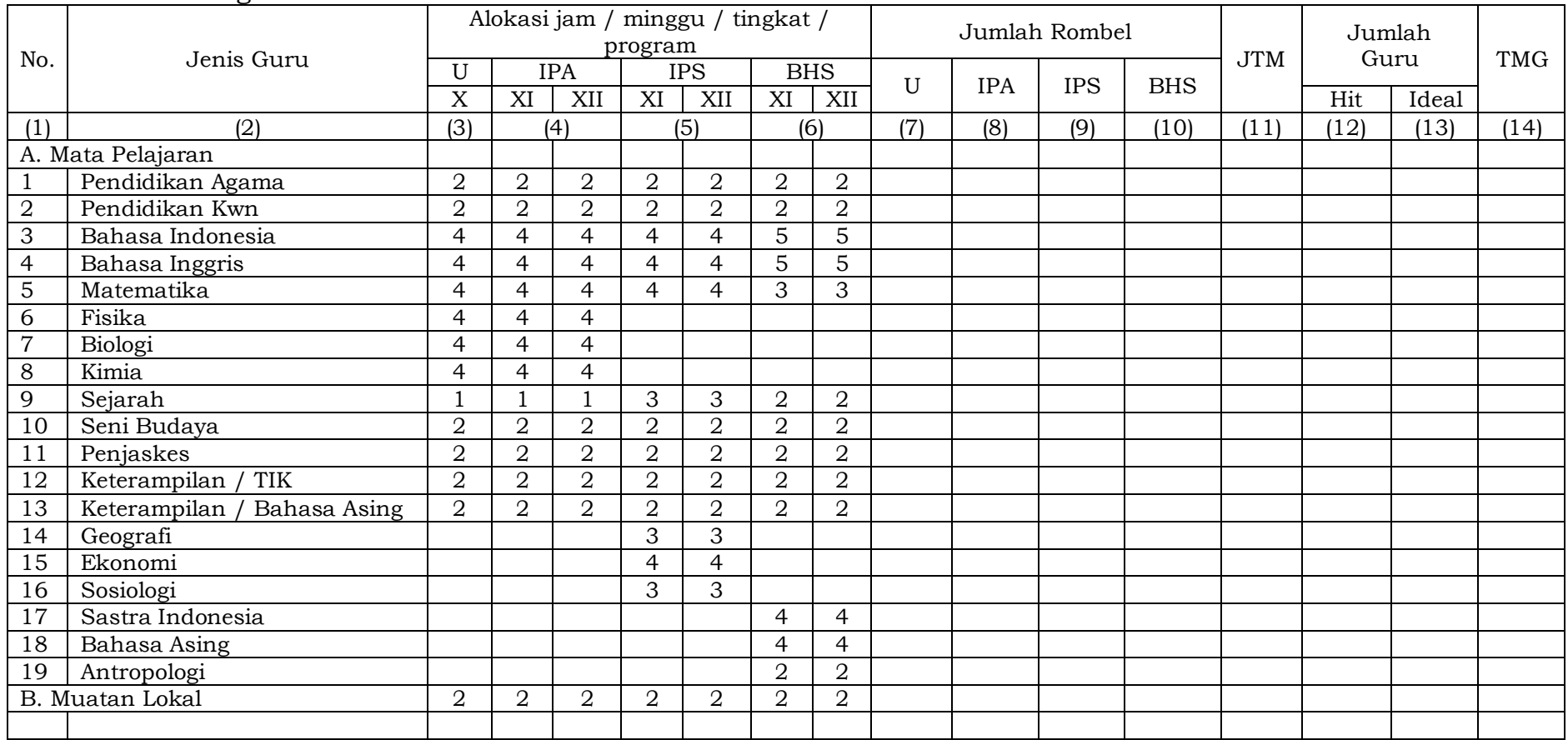

Keterangan:

1. Kolom (2) adalah mata pelajaran yang ada di SMA

2. Kolom (3), (4), (5) dan (6) adalah jam pelajaran per minggu yang ada dalam kurikulum SMA

3. Kolom (7), (8), (9) dan (10) diisi dengan jumlah rombel per program yang ada di sekolah

4. Kolom JTM merupakan jumlah perkalian alokasi jam per minggu dengan jumlah rombel bagi tiap program

5. Kolom (12) hasil kolom (11) JTM dibagi 24, dibulatkan kebawah sebagai jumlah guru ideal pada kolom (13)

6. Kolom (14) TGM adalah jumlah jam tatap muka guru per minggu

- d. Kebutuhan Guru SMK
	- 1) Rumus penghitungan jumlah guru per mata pelajaran kelompok normatif dan adaptif sebagai berikut:

$$
KGn/a = \frac{JTM}{24} = \frac{(MP1 \times \sum K1) + (MP2 \times \sum K2) + (MP3 \times \sum K3)}{24}
$$

2) Rumus penghitungan jumlah guru produktif:

$$
KGp = \frac{JTM}{24}
$$
  
= 
$$
\frac{(MP1 x \sum K1 xKP1) + (MP2 x \sum K2 xKP2) + (MP3 x \sum K3 xKP3)}{24}
$$

Keterangan :

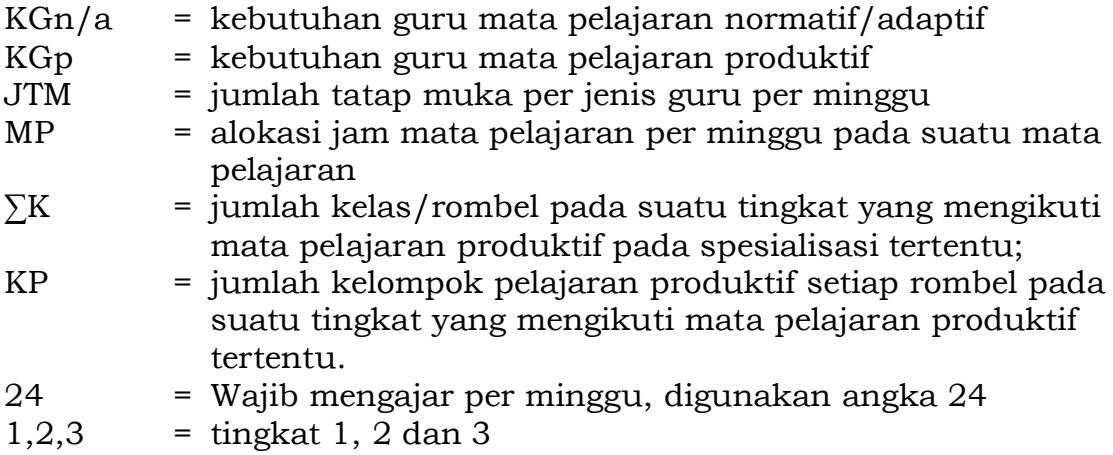

e. Kebutuhan Guru BK

$$
KG = \frac{\sum S}{200} x 1 \text{ orang}
$$

Keterangan : KG = Kebutuhan guru  $\Sigma S =$  Jumlah siswa

BUPATI BELITUNG TIMUR,

ttd

# BASURI TJAHAJA PURNAMA

Salinan sesuai dengan aslinya Plt. KEPALA BAGIAN HUKUM, ttd

AMRULLAH, SH Penata(III/c) NIP. 19710602 200604 1 005 LAMPIRAN II : PERATURAN BUPATI BELITUNG TIMUR NOMOR 5 TAHUN 2015 PERATURAN BUPATI TENTANG PEDOMAN PENATAAN DAN PEMERATAAN GURU PEGAWAI NEGERI SIPIL DI LINGKUNGAN PEMERINTAH KABUPATEN BELITUNG TIMUR

### **Metode Pembulatan Kebutuhan Guru**

Jumlah guru dihitung dengan membagi jam tersedia dengan wajib mengajar (24 jam). Apabila jam yang tersedia kurang dari 24 jam, kebutuhan guru dihitung satu sesuai dengan standar pelayanan minimal yang tercantum dalam SMP bahwa di setiap SMP terdapat 1 orang guru untuk setiap mata pelajaran. Apabila jam yang tersedia tidak habis dibagi dengan wajib mengajar, maka dilakukan pembulatan dengan ketentuan:

- a. Jika setelah dibulatkan ke bawah, tatap muka per minggu untuk masing-masing guru tidak lebih dari 40 jam, maka angka yang diambil adalah hasil pembulatan ke bawah; dan
- b. jika setelah dibulatkan ke bawah, tatap muka per minggu untuk masing-masing guru melebihi 40 jam, maka nilai yang diambil adalah pembulatan keatas dengan catatan ada 1 orang guru yang belum mengajar 24 jam.

Apabila hasil perhitungan berupa angka pecahan, maka pembulatan dilakukan sebagai berikut:

- a. Apabila angka pecahan hasil perhitungan lebih kecil dari 1 (satu), maka pembulatan dilakukan ke atas, dengan demikian guru yang bersangkutan mengajar kurang dari 24 jam tatap muka per minggu;
- b. apabila hasil perhitungan berupa angka pecahan antara 1,01 sampai dengan 1,66 maka pembulatan dilakukan ke bawah, dimana guru yang bersangkutan kemungkinannya mengajar di atas 24 sampai dengan 40 jam tatap muka per minggu. Apabila angka pecahan antara 1,67 sampai dengan 1,99 dibulatkan kebawah maka guru yang bersangkutan akan mengajar lebih dari 40 jam tatap muka per minggu. Apabila dibulatkan ke atas, guru yang bersangkutan akan mengajar kurang dari 24 jam tatap muka per minggu (lihat tabel Pembulatan Hasil Perhitungan Guru); dan
- c. Apabila hasil perhitungan berupa angka pecahan lebih besar dari 2 (dua), maka pembulatan dilakukan kebawah. Pembulatan keatas akan menyebabkan guru yang bersangkutan mengajar kurang dari 24 (dua puluh empat) jam tatap muka per minggu (lihat tabel Pembulatan Hasil Perhitungan Guru).

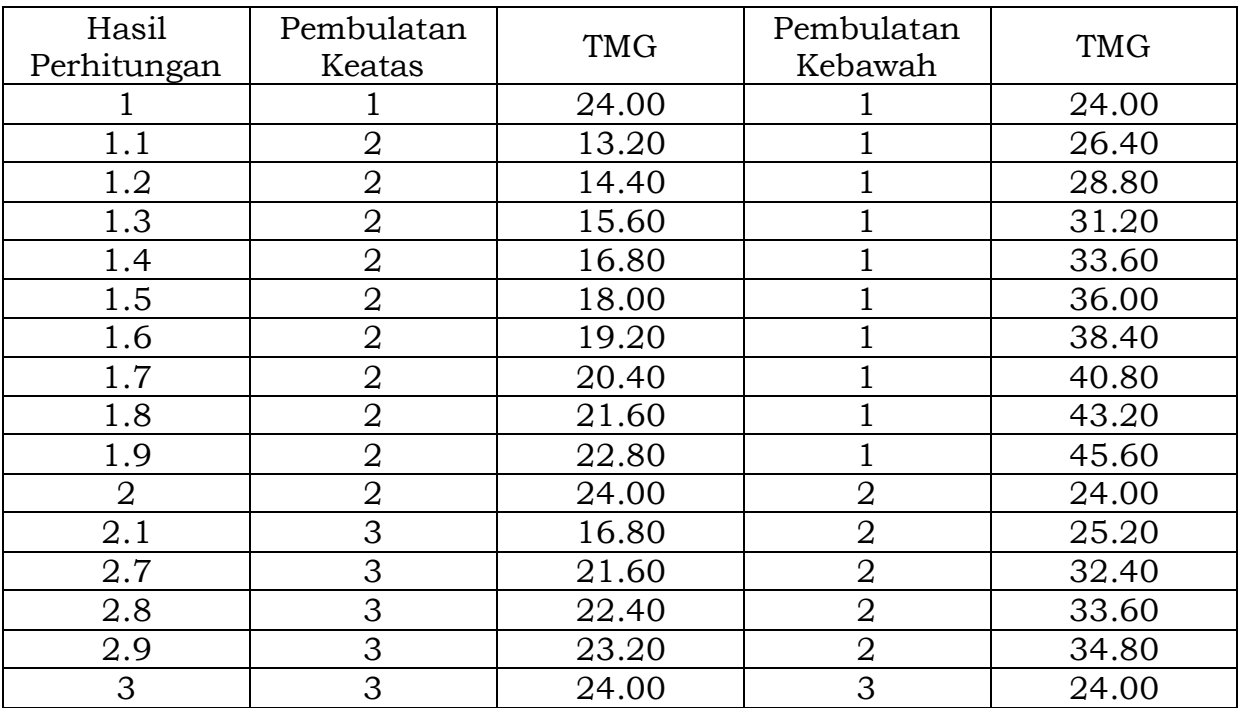

# Tabel Pembulatan Hasil Perhitungan Guru

Keterangan TMG = Tatap muka guru per minggu

#### BUPATI BELITUNG TIMUR,

ttd

## BASURI TJAHAJA PURNAMA

Salinan sesuai dengan aslinya Plt. KEPALA BAGIAN HUKUM,

ttd

AMRULLAH, SH Penata(III/c) NIP. 19710602 200604 1 005

#### LAMPIRAN III : PERATURAN BUPATI BELITUNG TIMUR NOMOR 5 TAHUN 2015 PERATURAN BUPATI TENTANG PEDOMAN PENATAAN DAN PEMERATAAN GURU PEGAWAI NEGERI SIPIL DI LINGKUNGAN PEMERINTAH KABUPATEN BELITUNG TIMUR

### **Bobot Penilaian dan Skor Kriteria Dalam Pemenuhan Beban Mengajar**

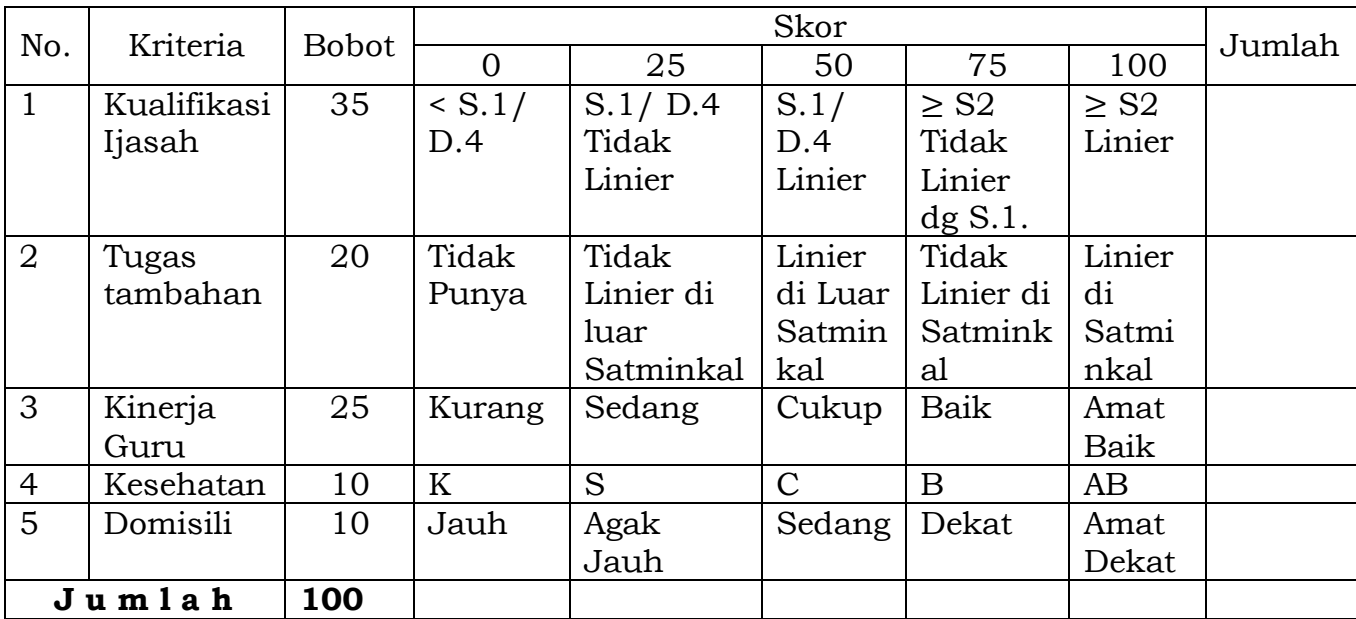

Matrik bobot nilai tiap-tiap kriteria urutan prioritas:

# BUPATI BELITUNG TIMUR,

ttd

## BASURI TJAHAJA PURNAMA

Salinan sesuai dengan aslinya Plt. KEPALA BAGIAN HUKUM,

#### ttd

AMRULLAH, SH Penata(III/c) NIP. 19710602 200604 1 005